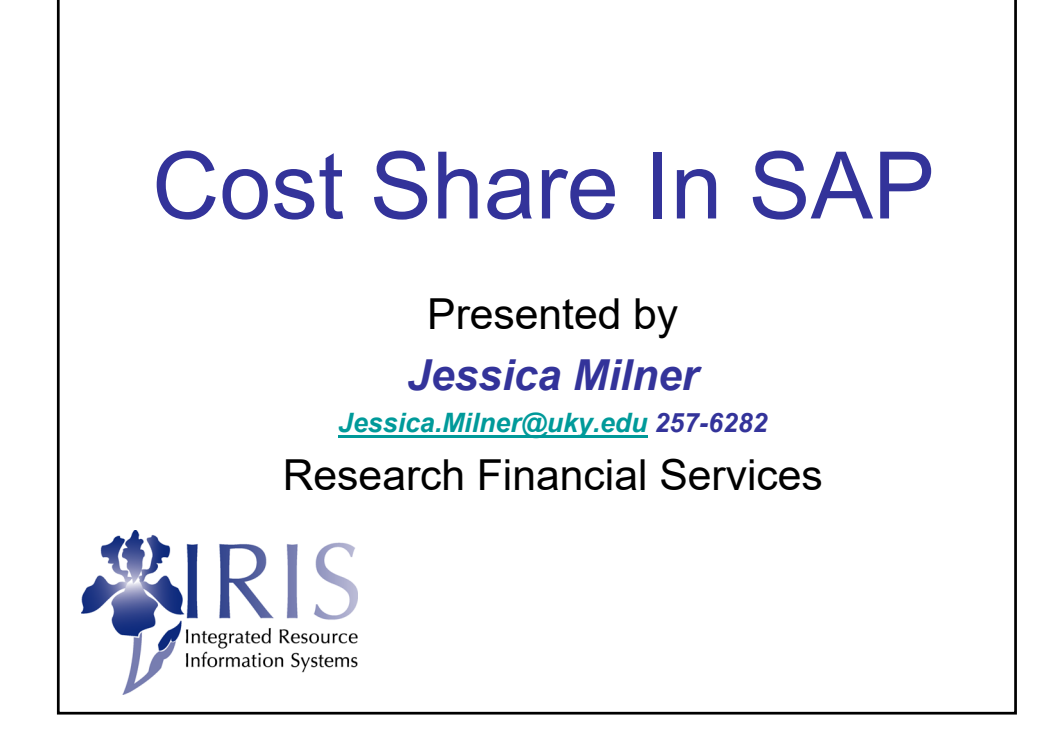

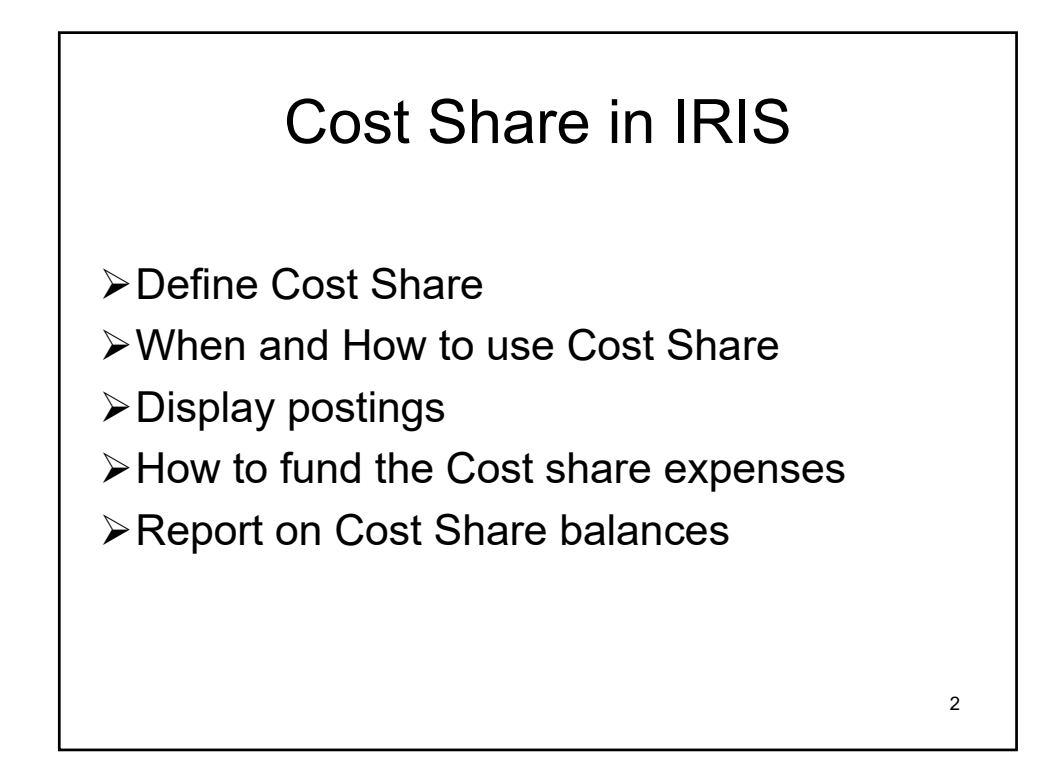

## **Definition**

**Cost share** is defined as project costs not borne by the sponsor. Cost sharing is also known as matching or in-kind contribution.

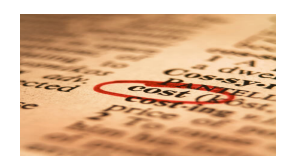

3

Types of Cost Share *Mandatory Committed Cost Share:* Cost sharing that is required by law, statute, regulation, written in the application guidelines for a specific program or included in the award document. Mandatory committed cost share is recorded in the University's accounting system and must be reported to the sponsor. *Voluntary Committed Cost Sharing:* Cost sharing that is not required by law, statute or regulation, nor written in the application guidelines, but was quantified by the investigator in the proposal. Voluntary committed cost sharing is recorded in the University's accounting system and must be reported internally. *Voluntary Uncommitted Cost Sharing:* Cost sharing that is not offered in the proposal and is not quantified in the award document. Voluntary Uncommitted Cost Sharing is not recorded in the University's accounting system and is not reported internally or externally. 4

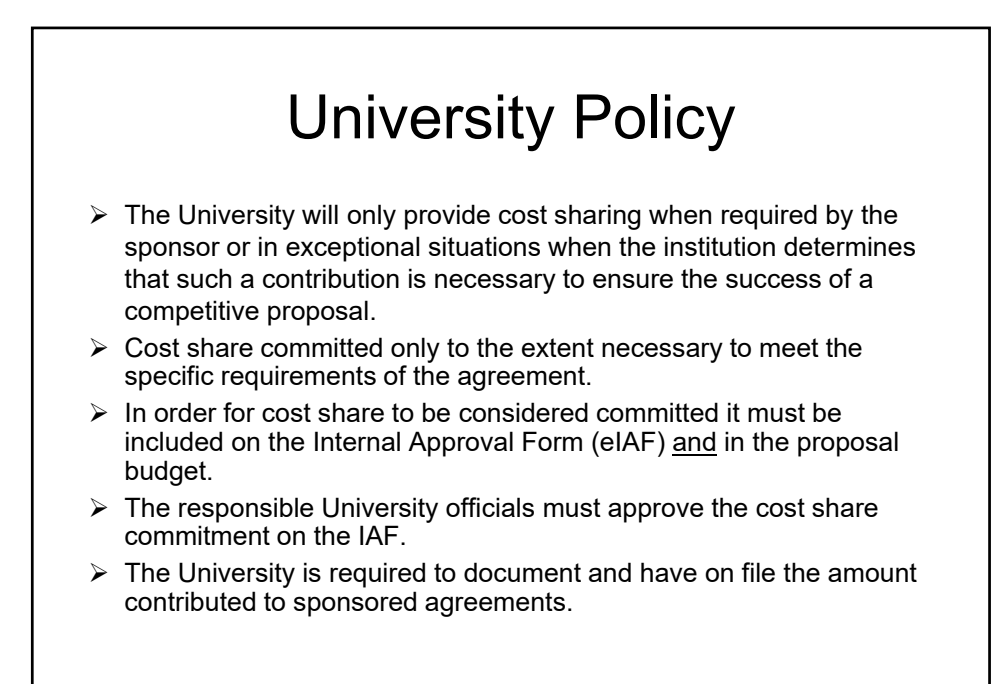

5

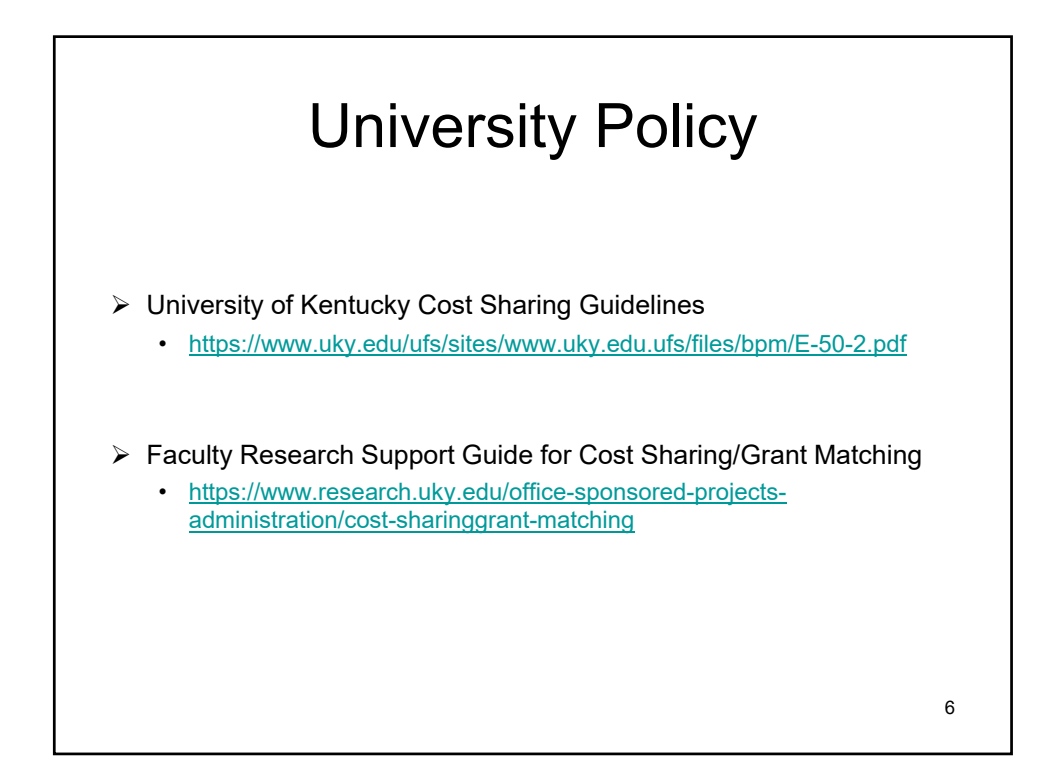

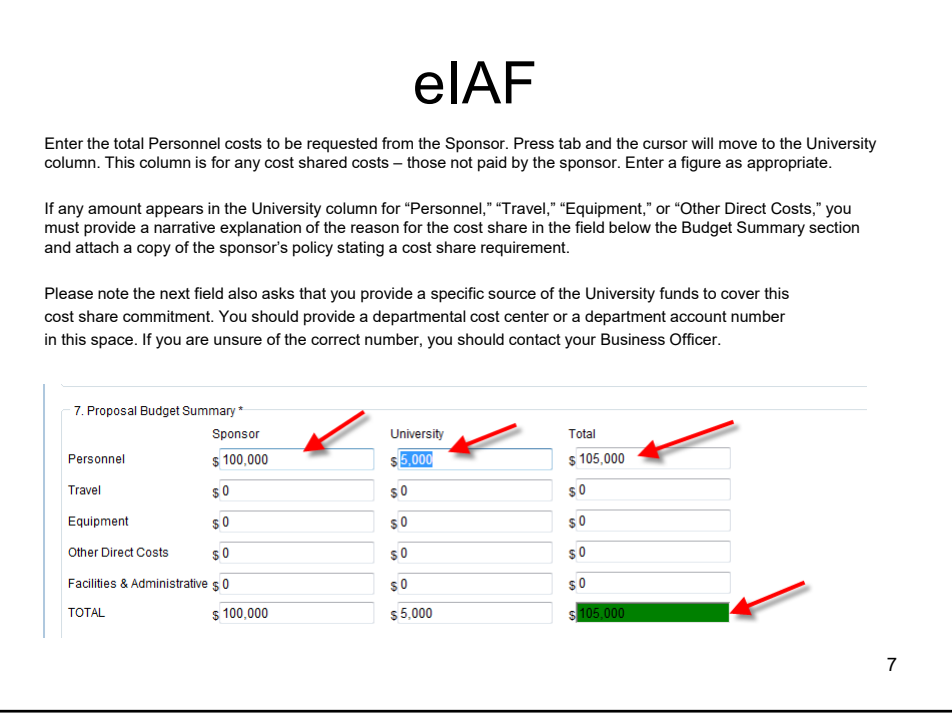

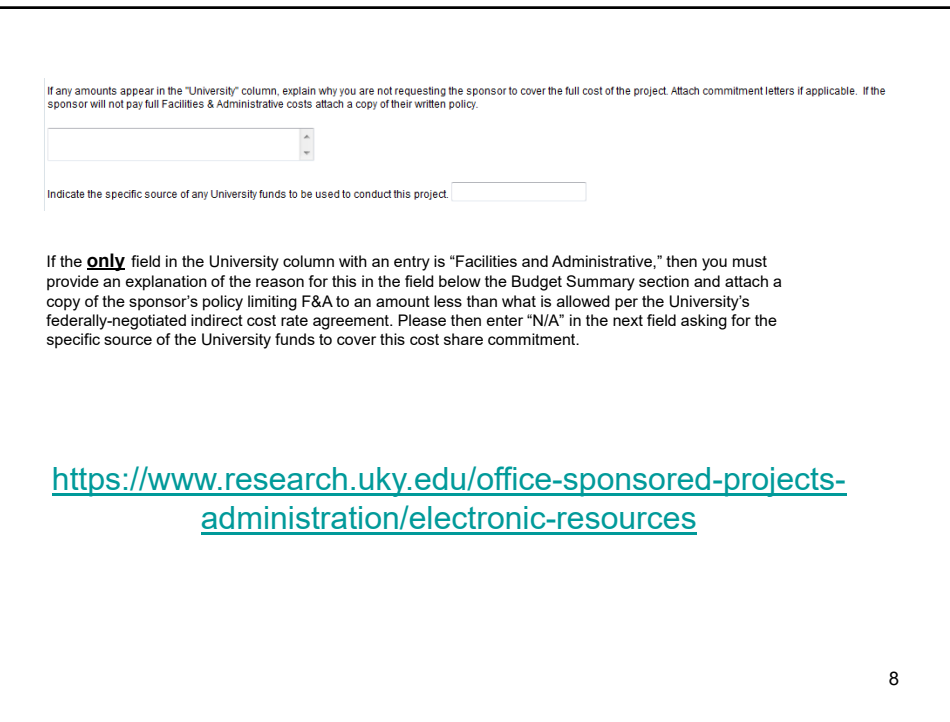

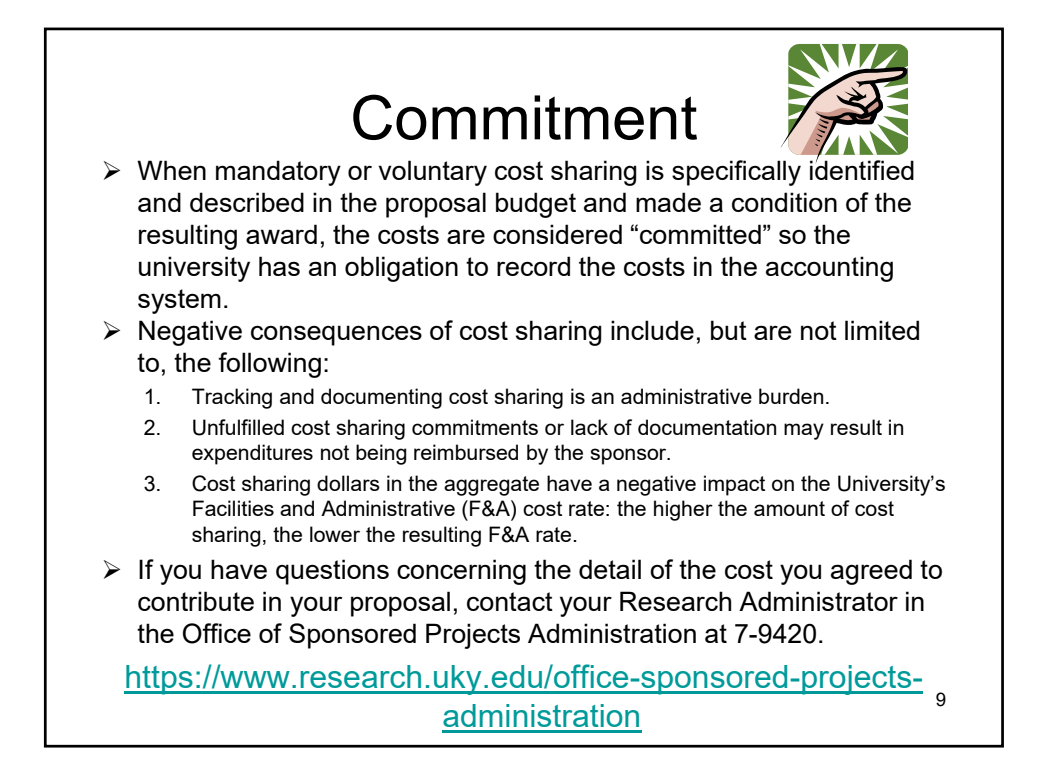

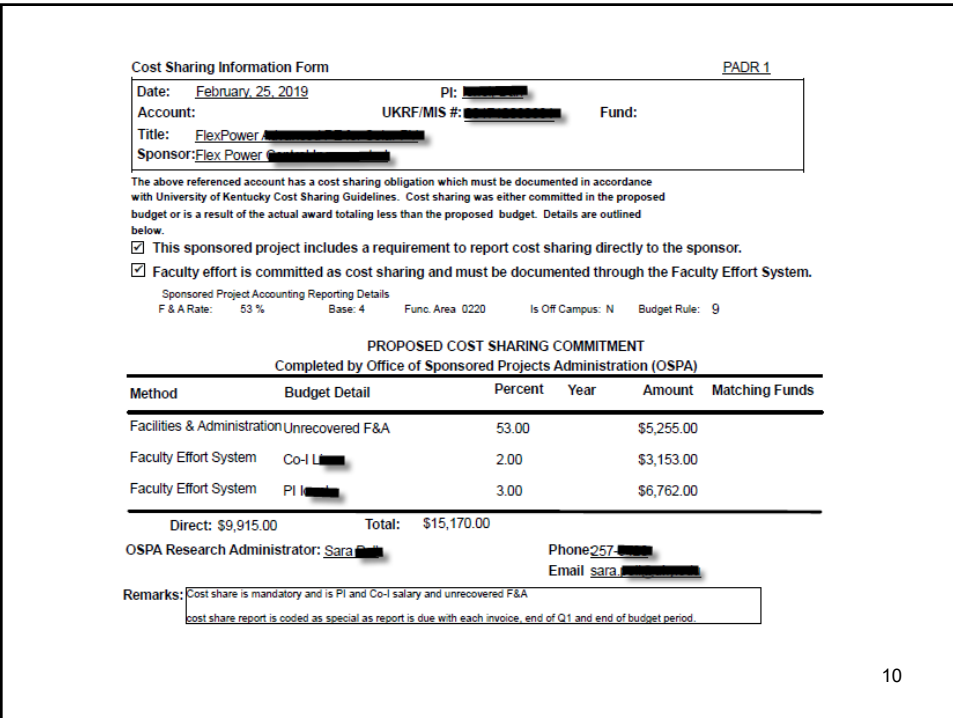

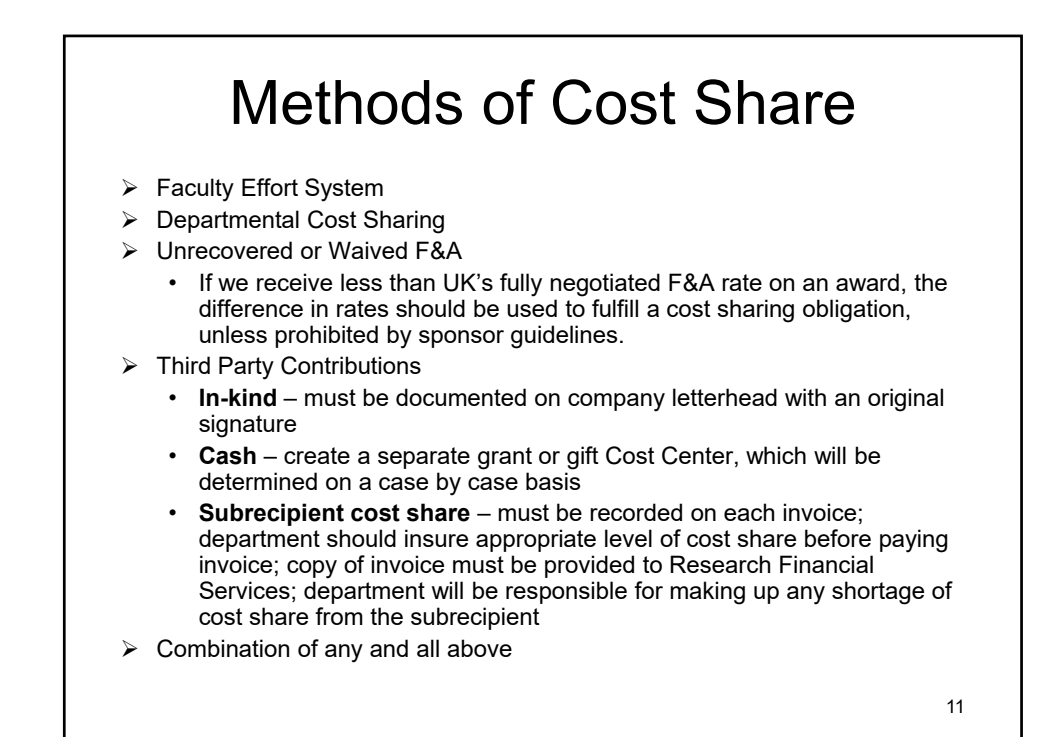

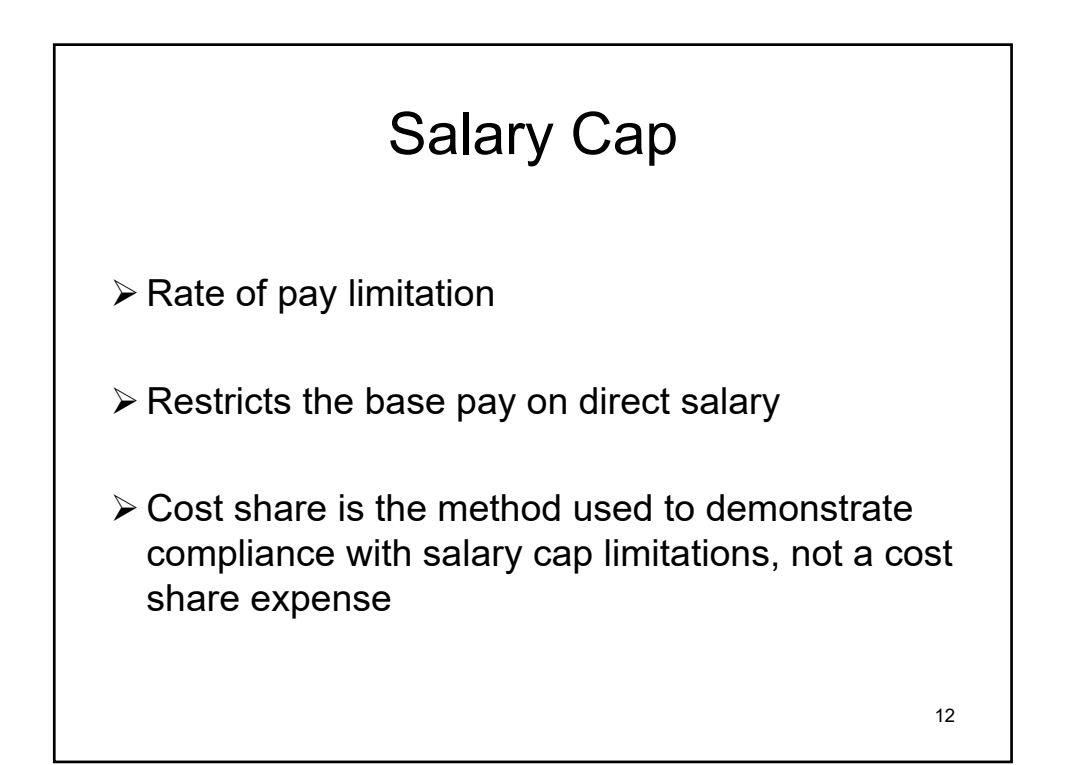

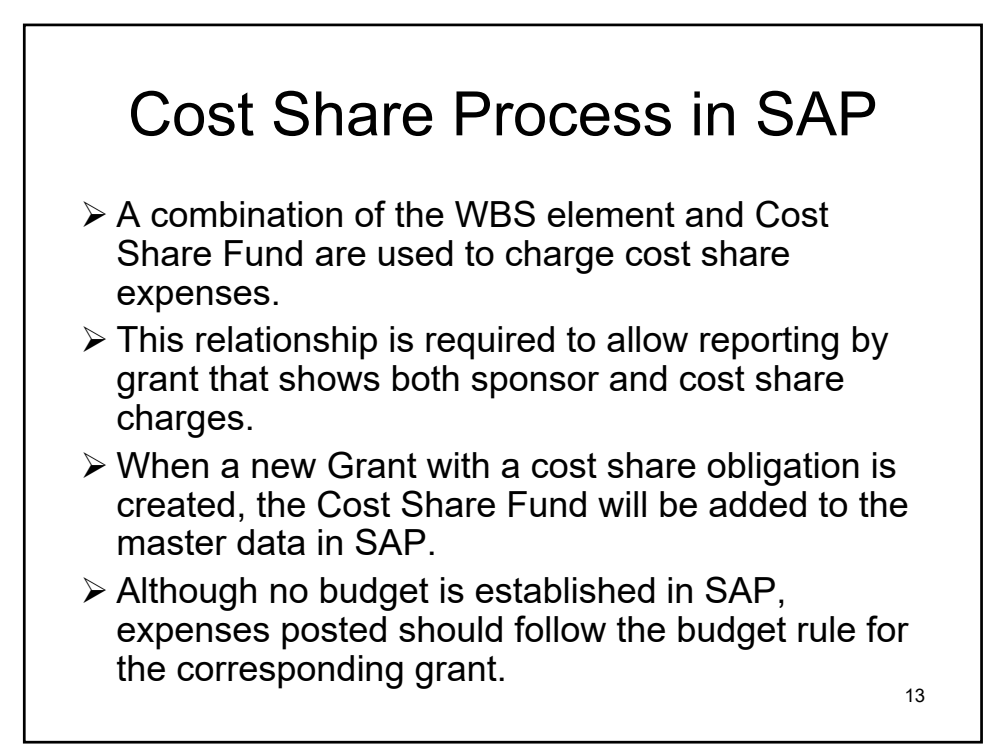

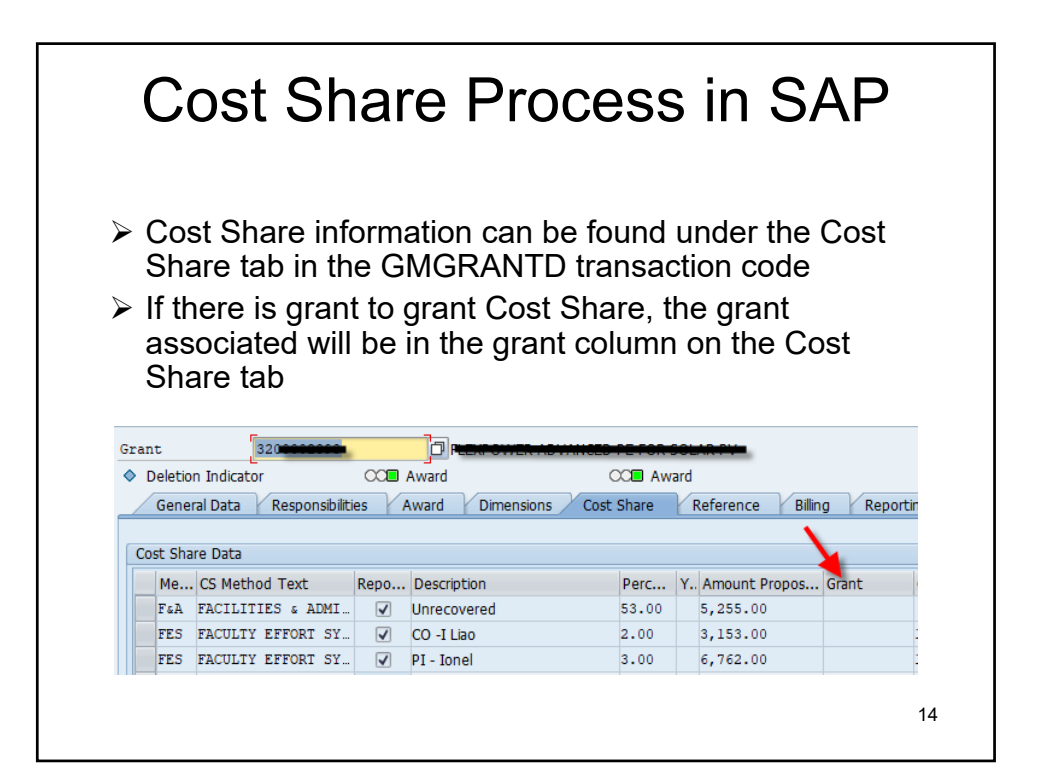

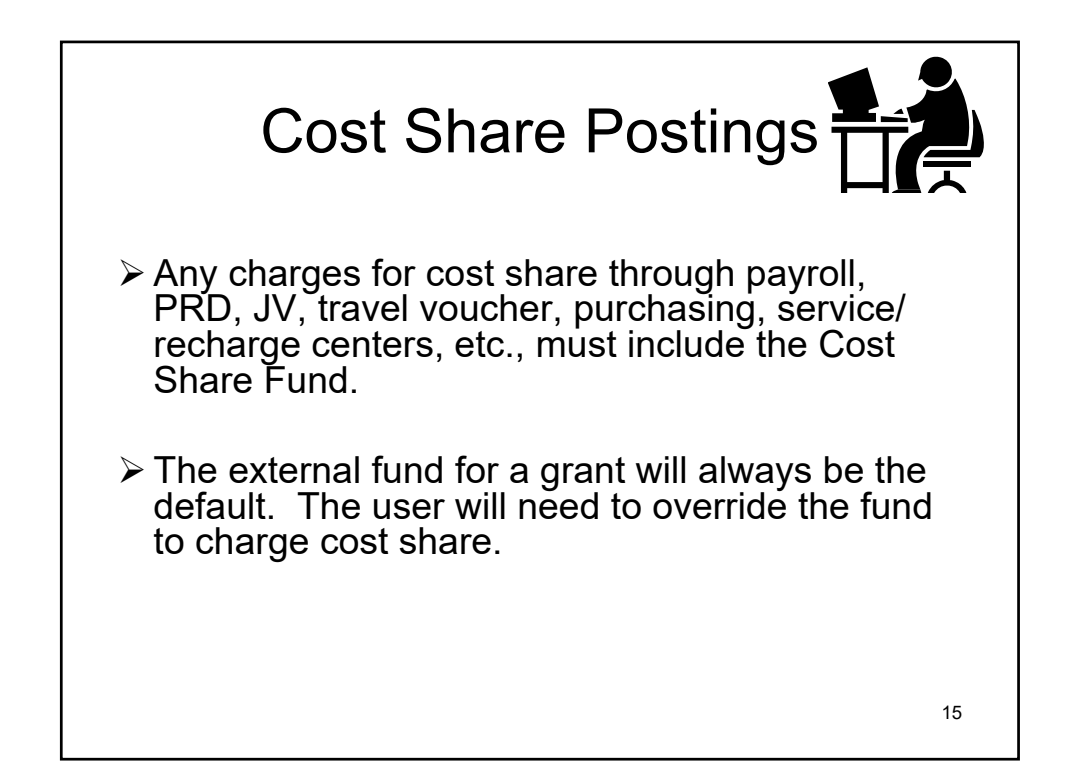

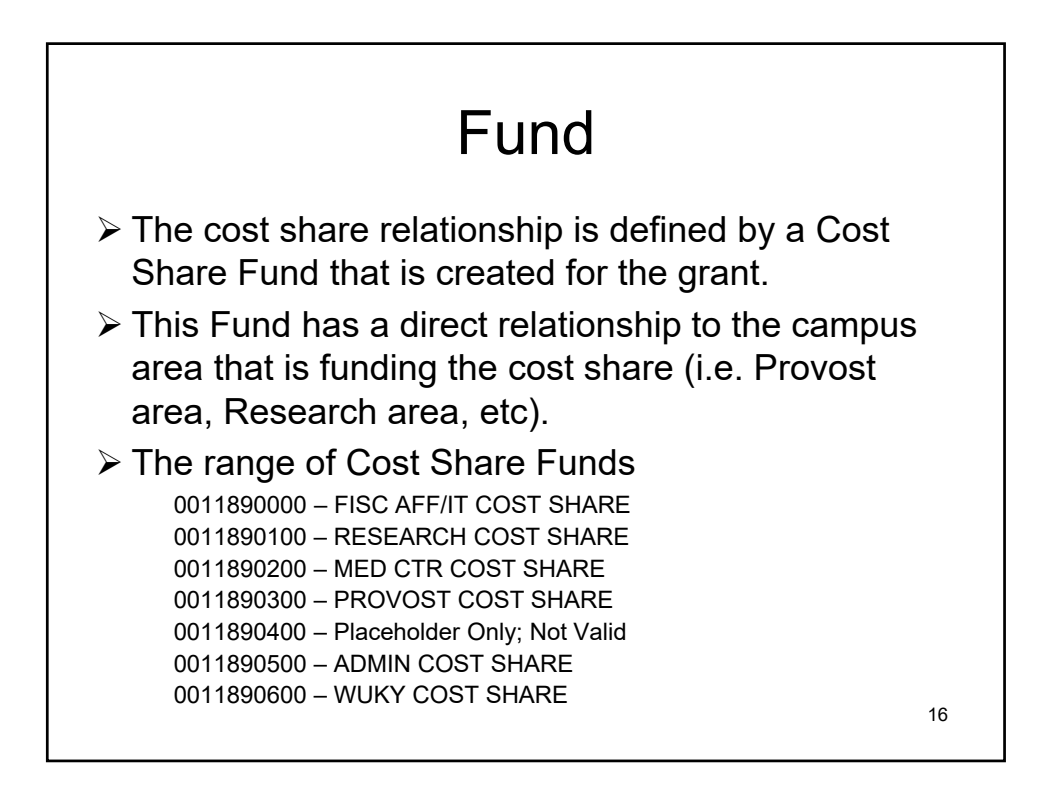

## Fund, Cont.

The Cost Share Fund is found in t-code GMGRANTD under the Dimensions tab for any grant with cost share obligations as shown below. The Cost Share Fund will be identified in the description.

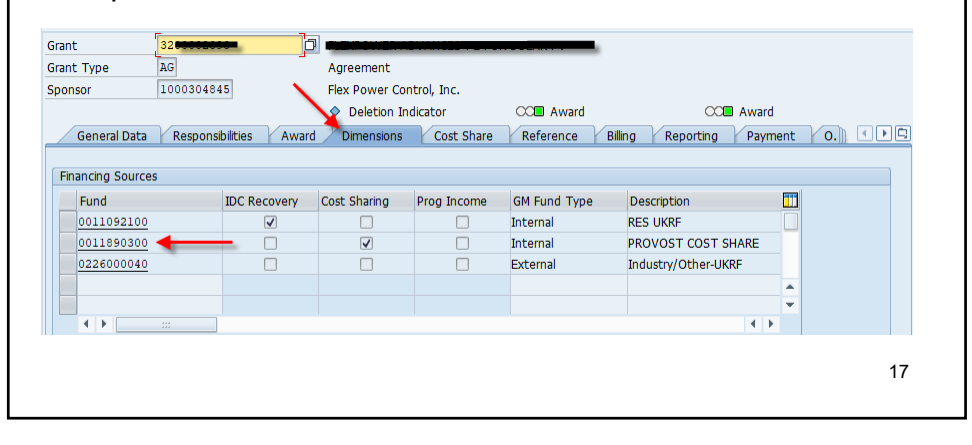

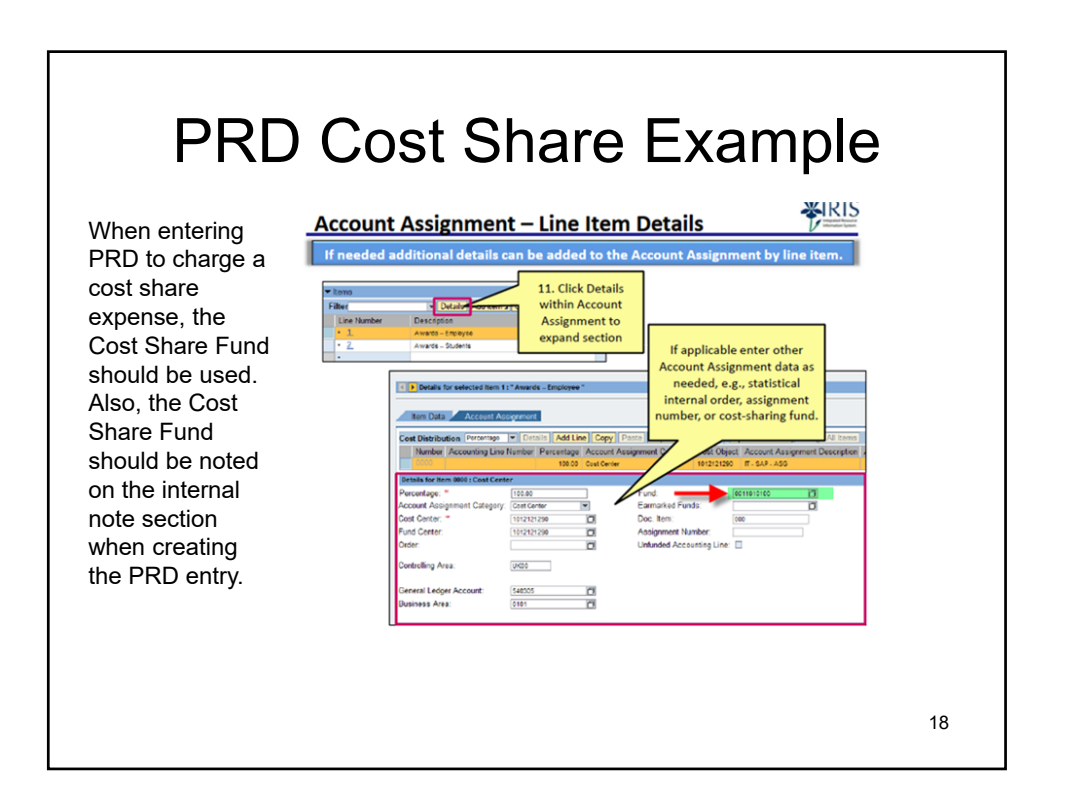

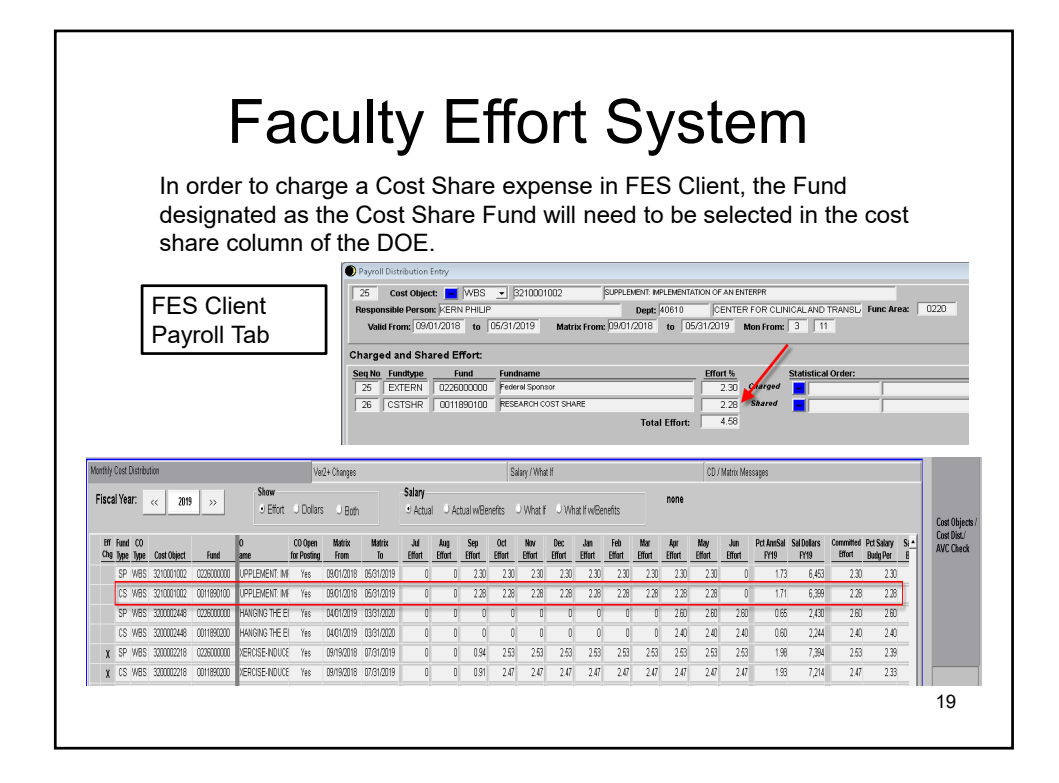

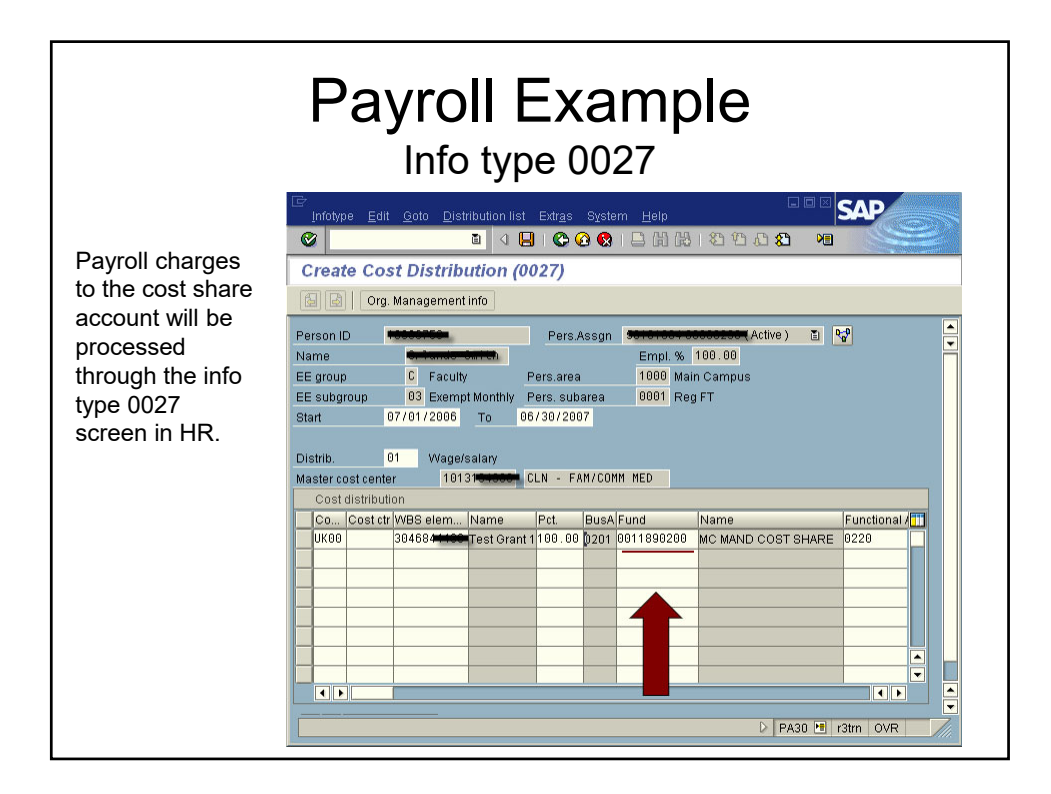

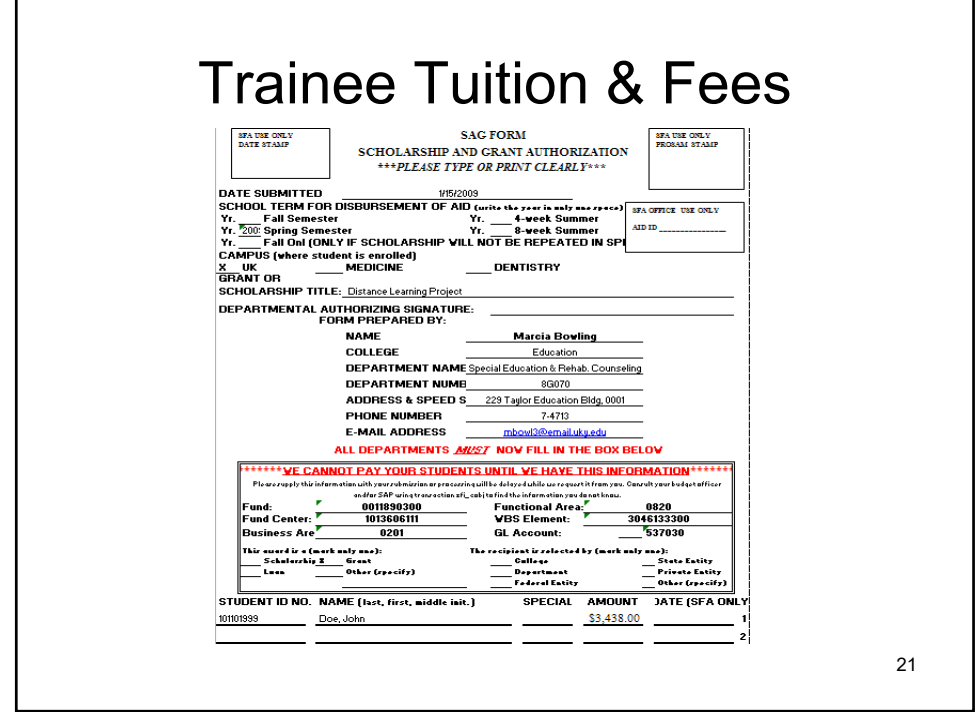

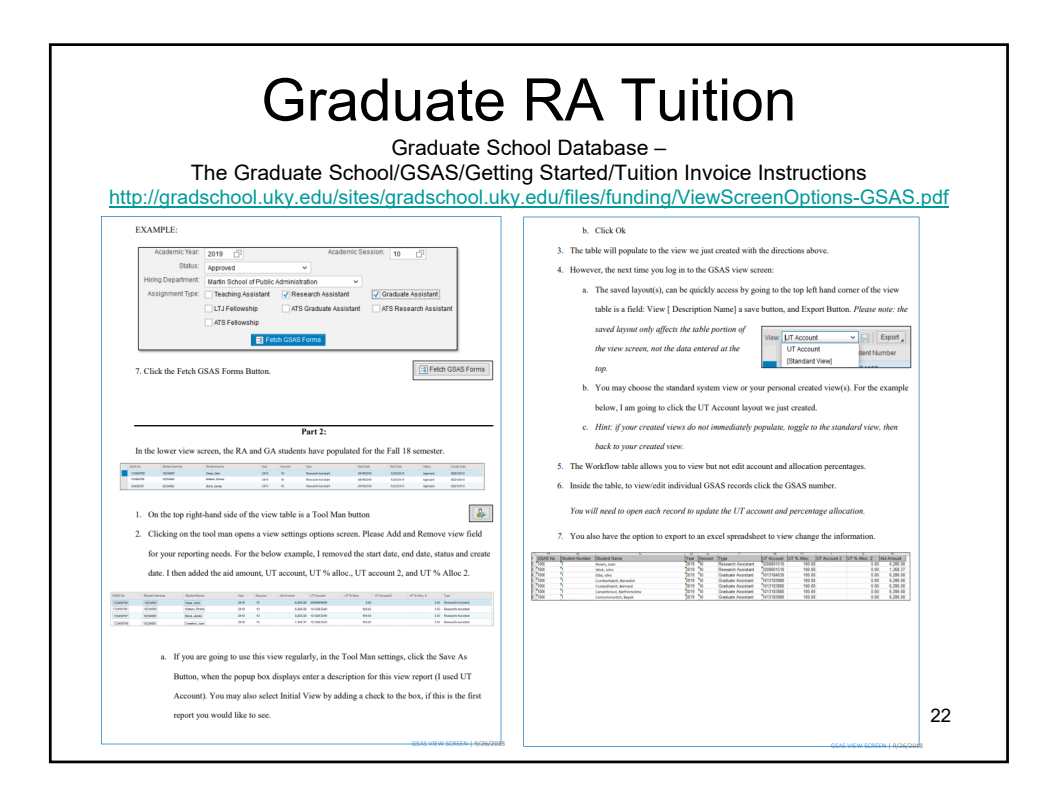

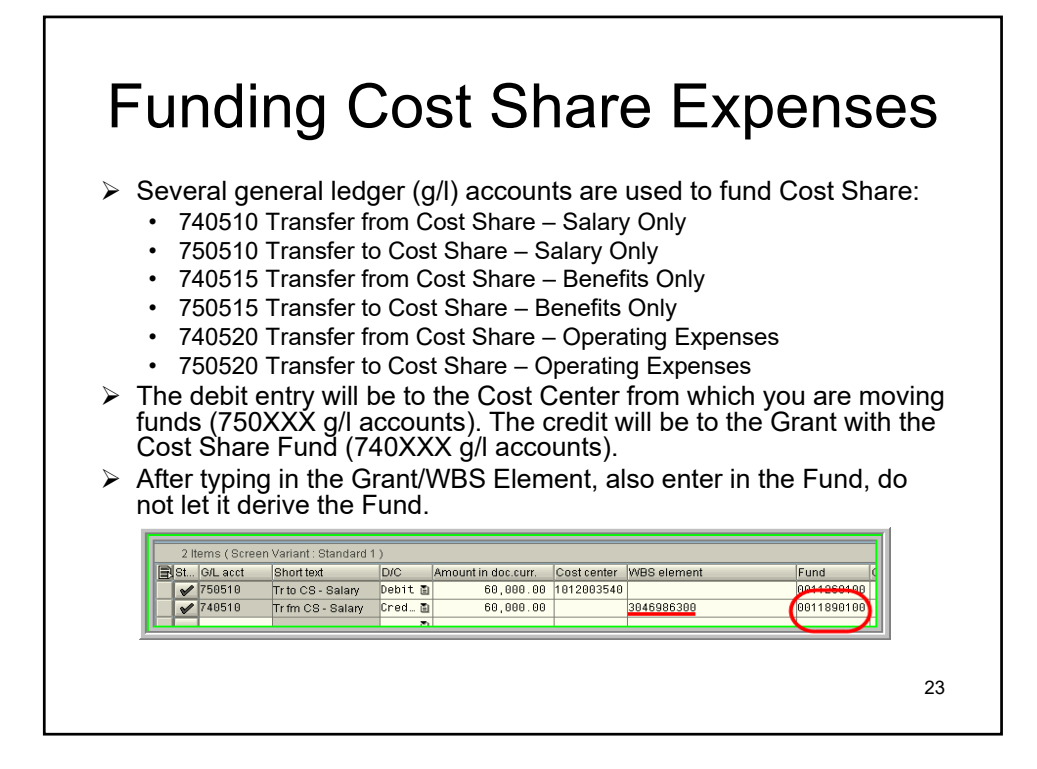

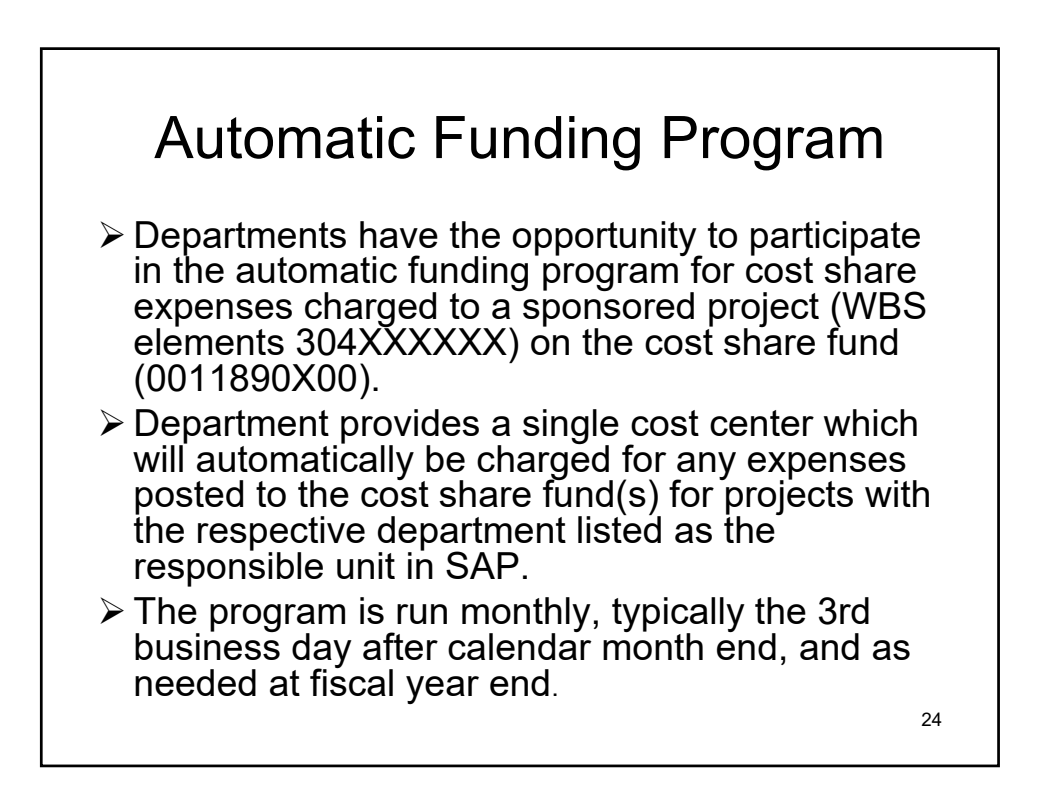

## Automatic Funding Program

 $\triangleright$  If/when a department begins participating in the automatic funding and has a project with cost share expenses from other areas, the program will charge only the cost center for the responsible unit. However the funding can be transferred between departments as needed. The instructions received from Accounting and Financial Reporting Services for such entries are:

*The departments will need to use the 75 GL accounts on both sides of the transactions between the cost centers. Also, they need to put the grants that are involved in each of the transactions in the assignment fields.* 

25

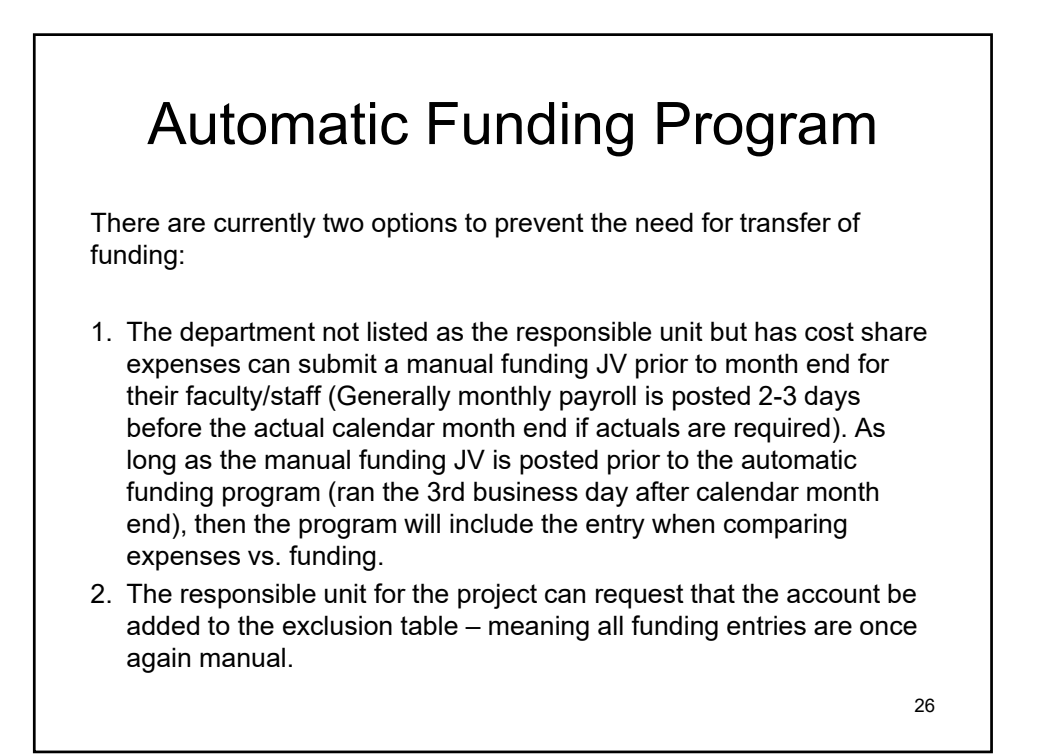

## Review Process for a JV to Fund Cost Share

- $\triangleright$  Reviewed by Accounting and Financial Reporting Services for correct transfer G/L accounts and cost center account validity.
- $\triangleright$  Once signed off, JV is reviewed to determine the following:
	- Cost Share fund is listed along with the WBS element
	- The 74XXX g/l account is associated with the WBS element
	- The 75XXX g/l account is associated with the Cost **Center**
	- Account is open and valid for posting
- $\triangleright$  If all information is accurate, the JV is posted

27

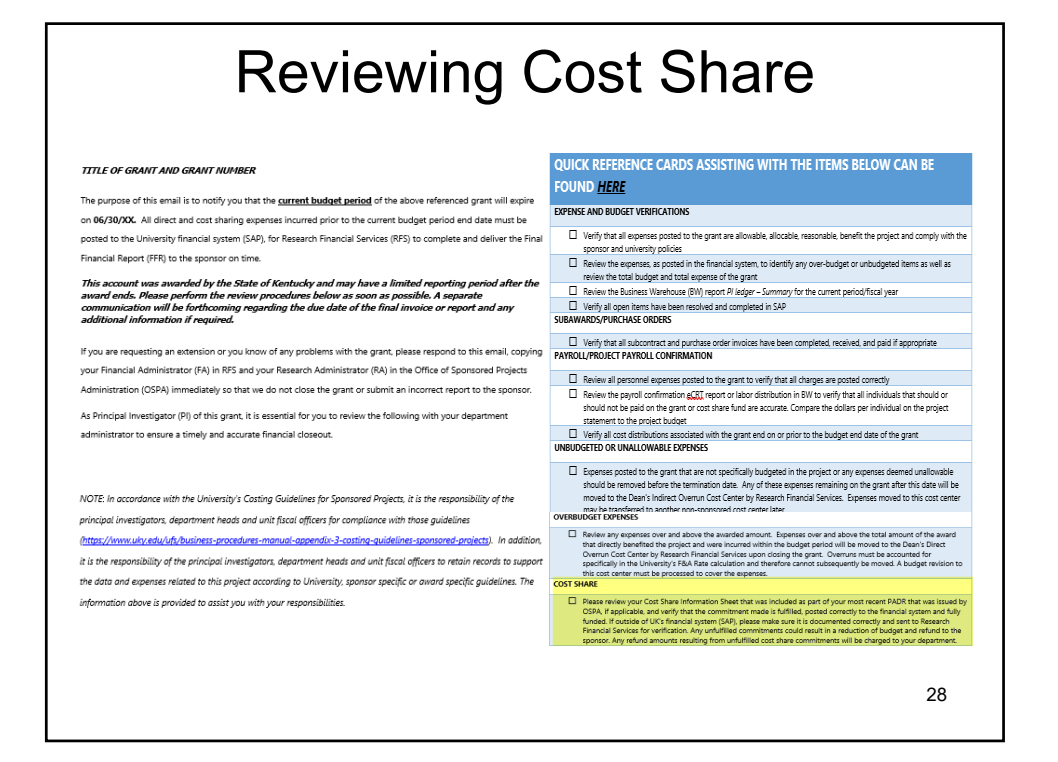

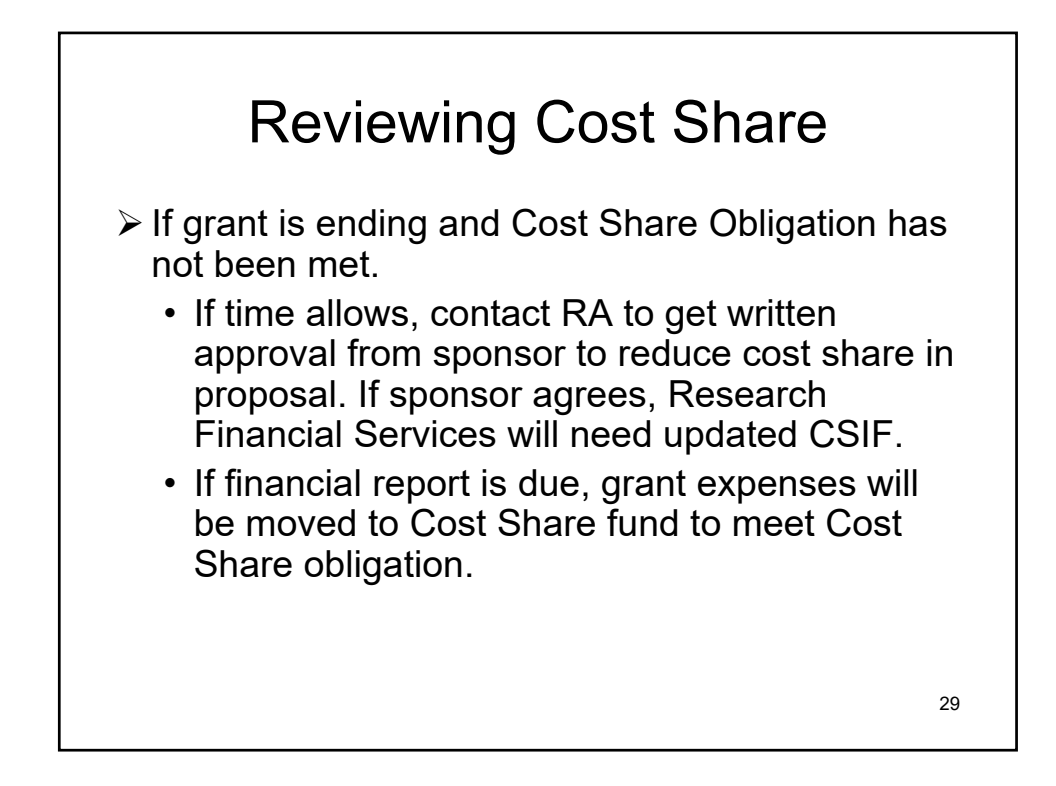

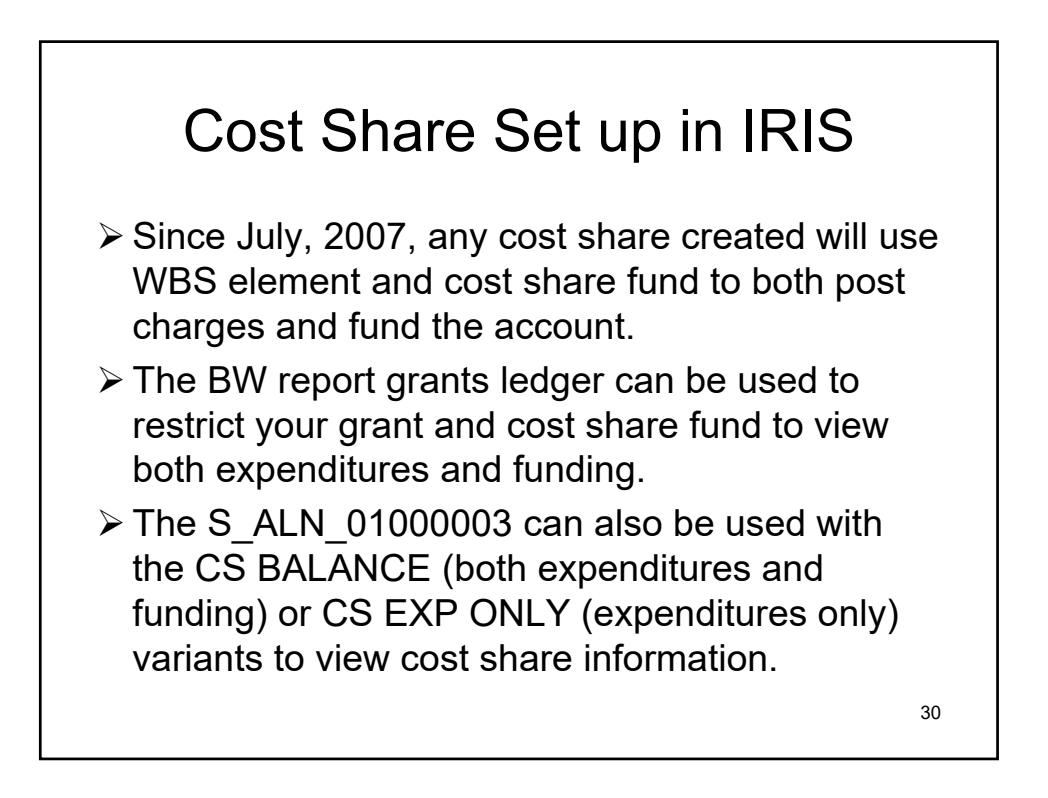

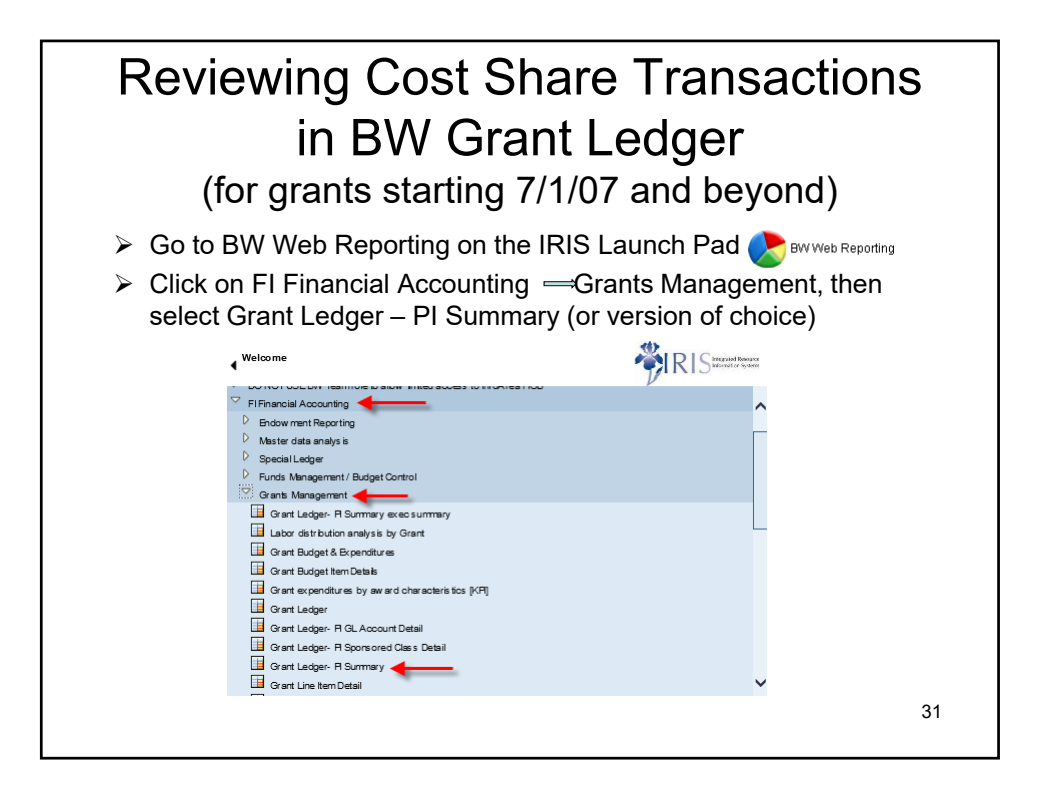

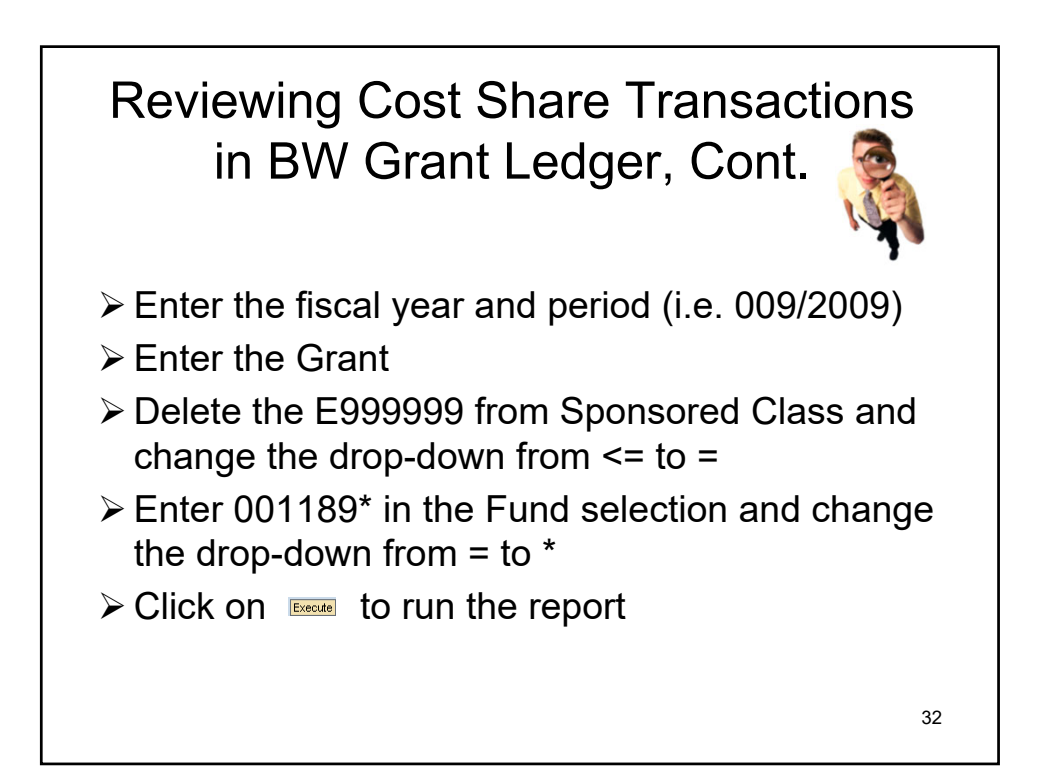

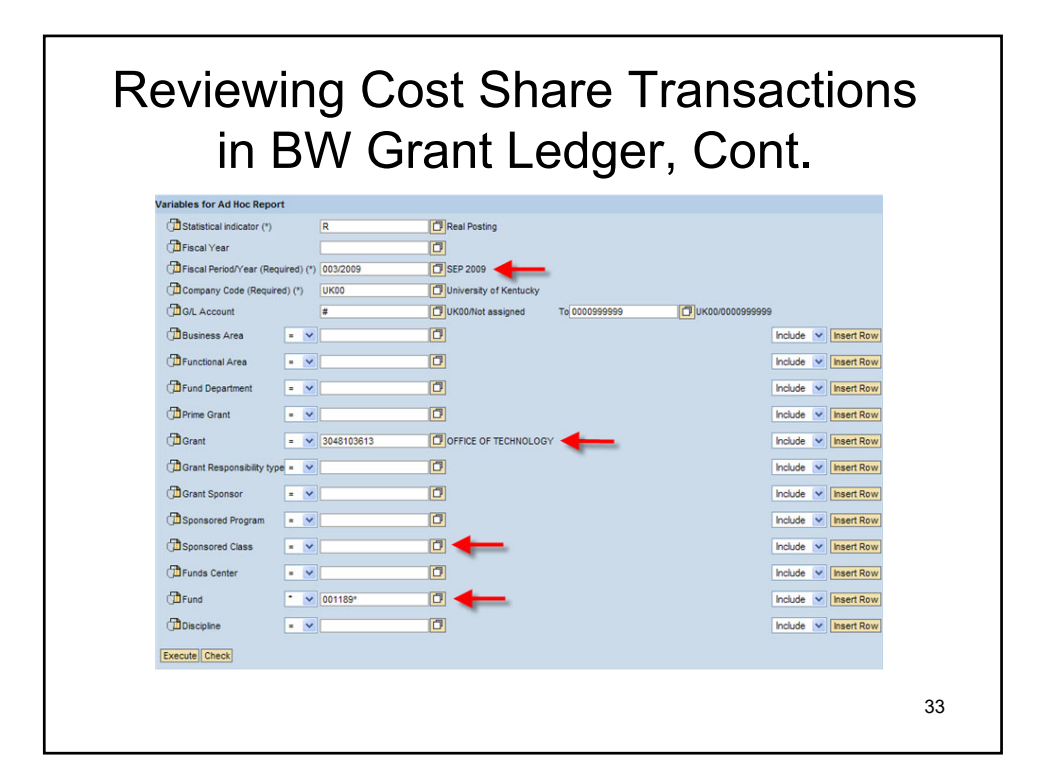

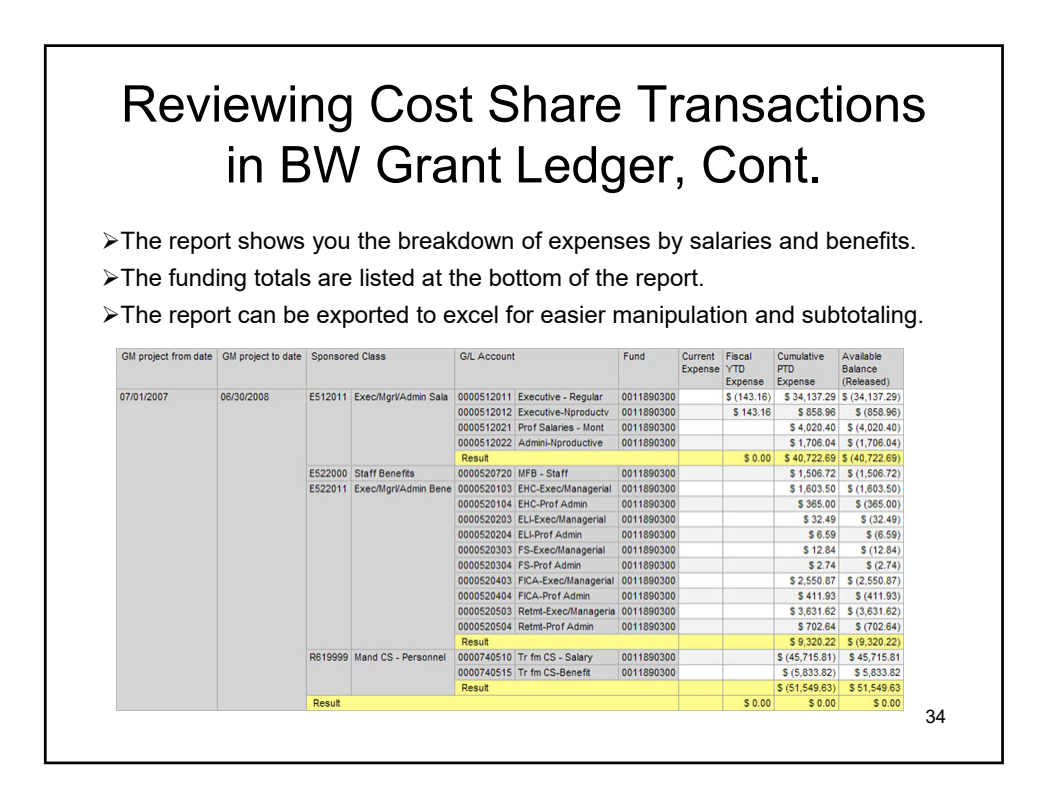

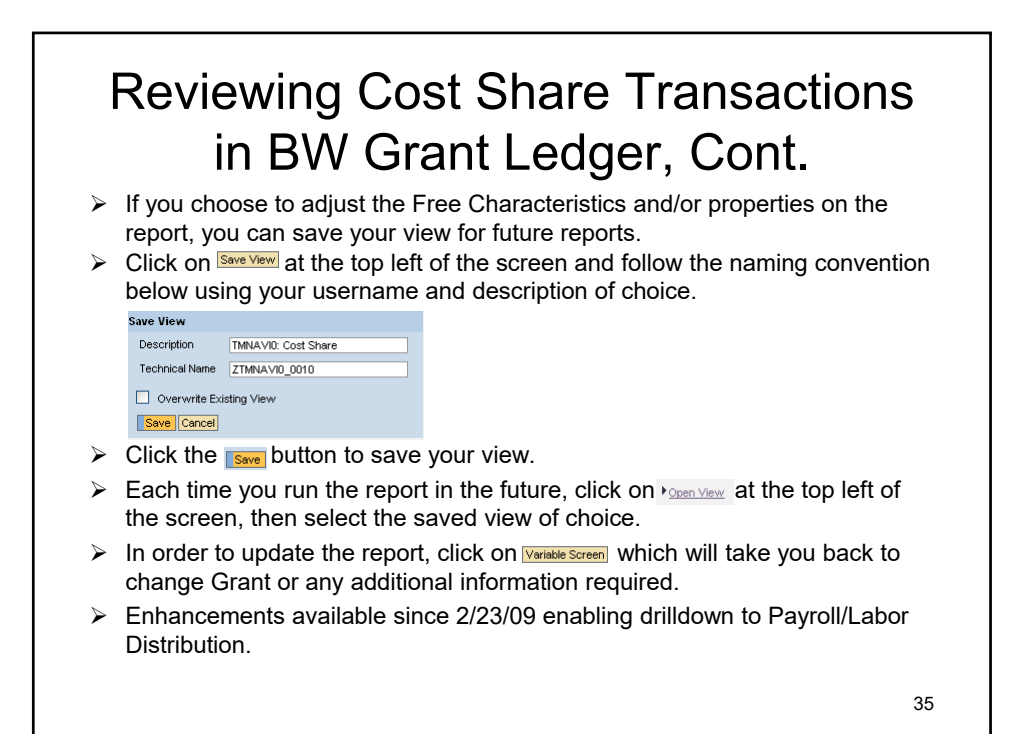

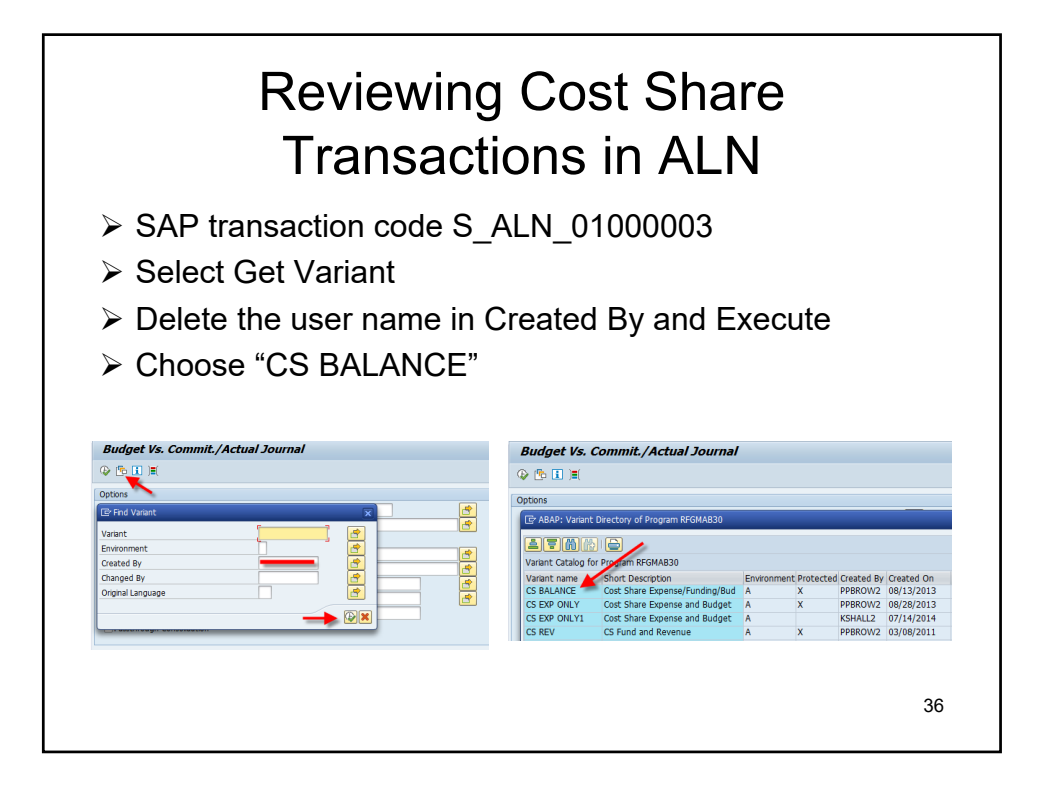

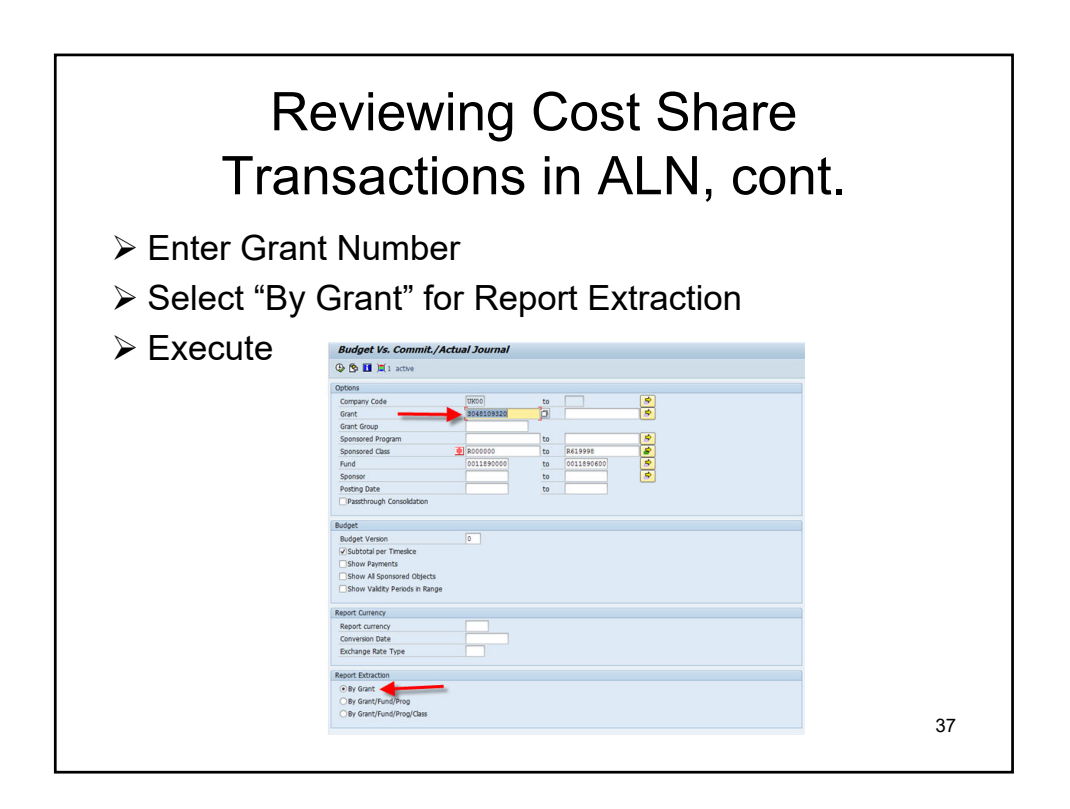

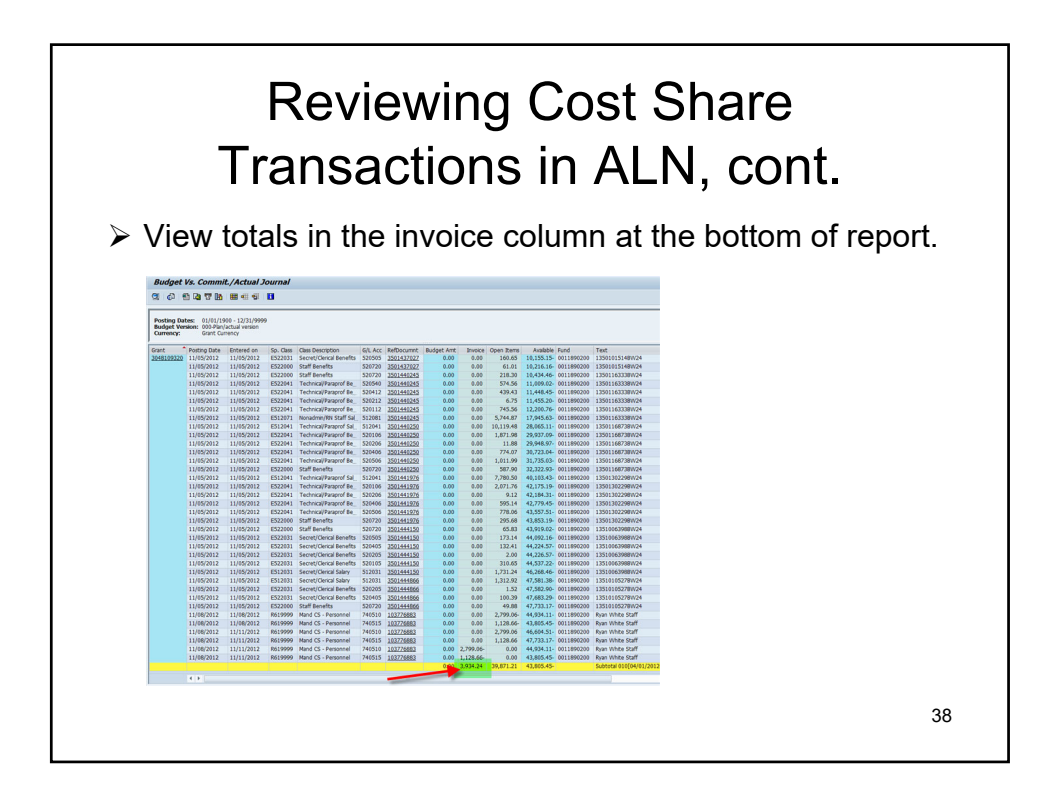

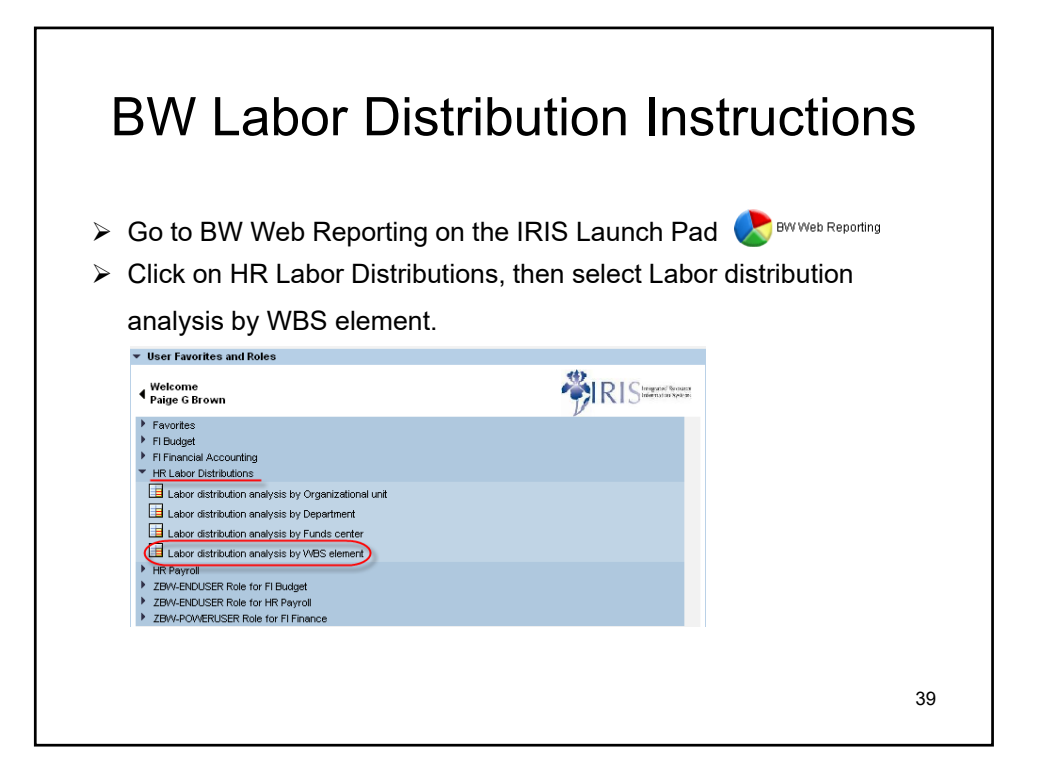

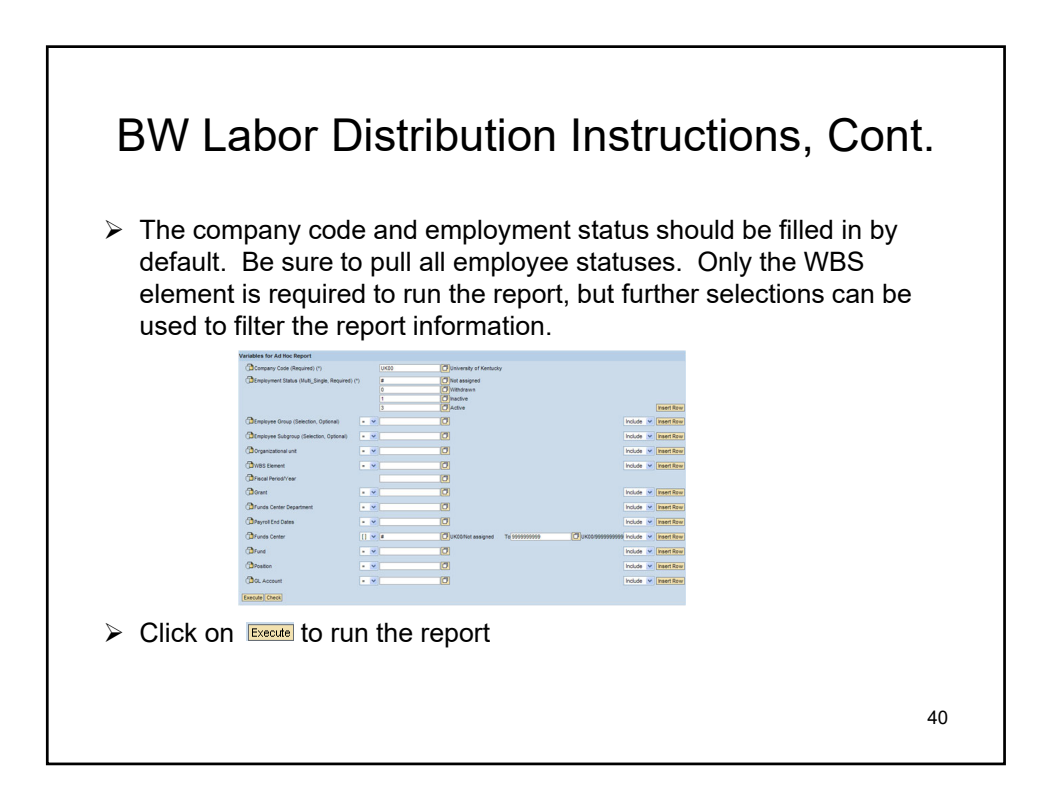

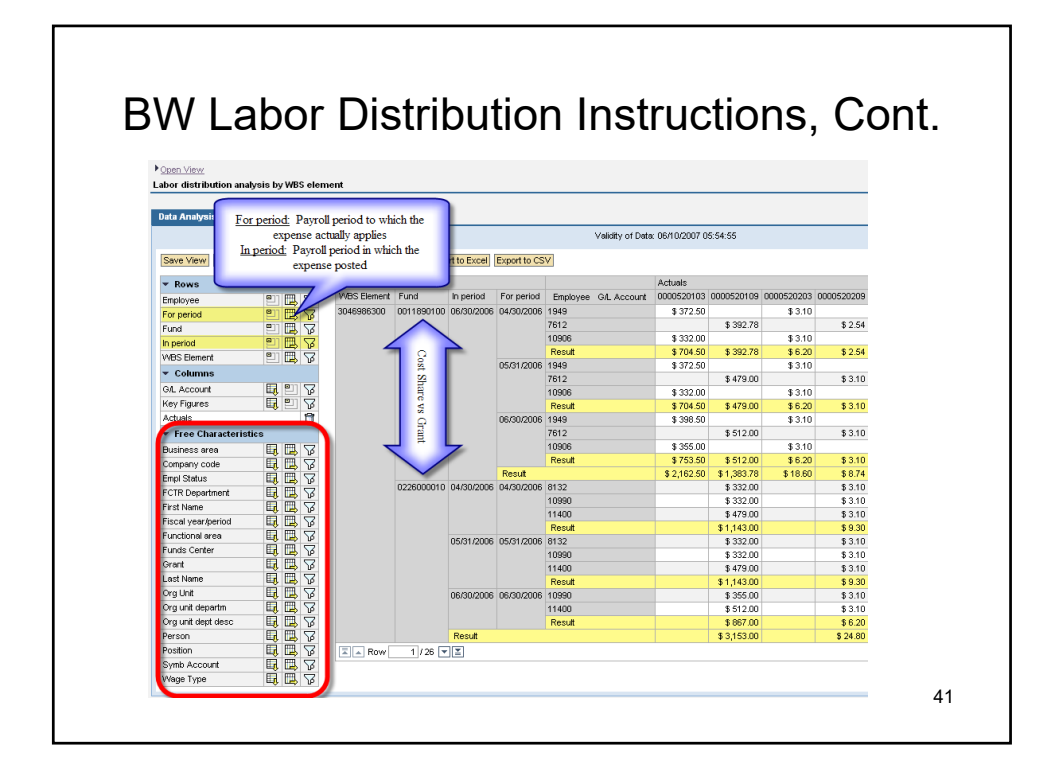

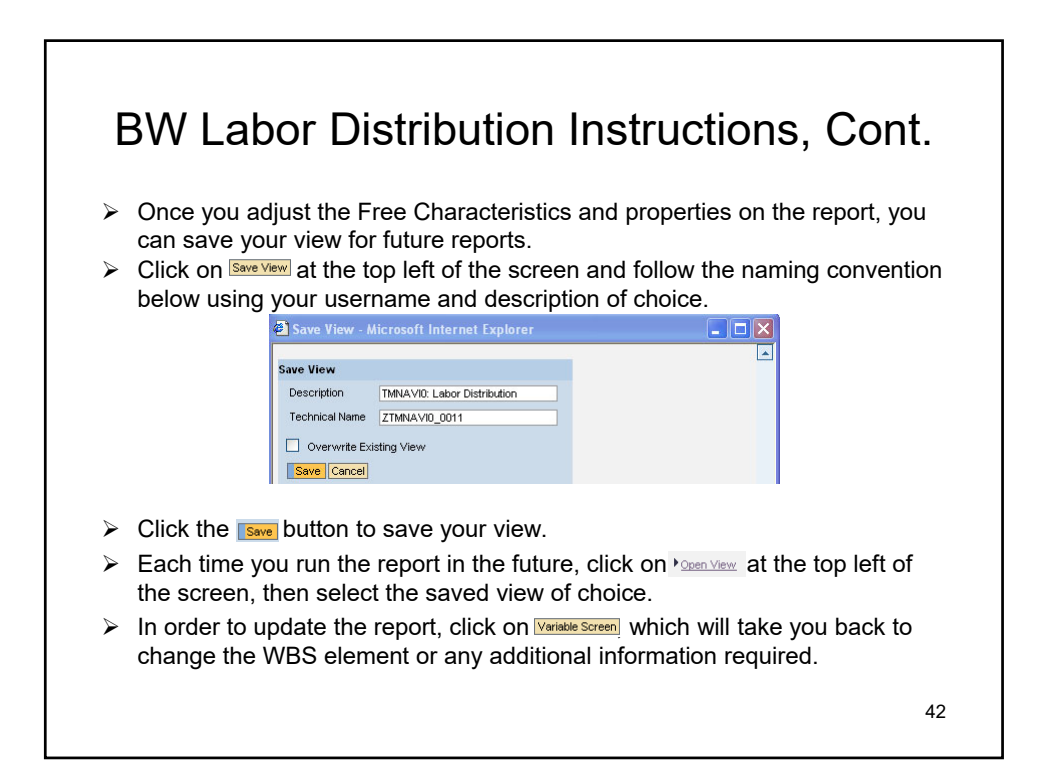

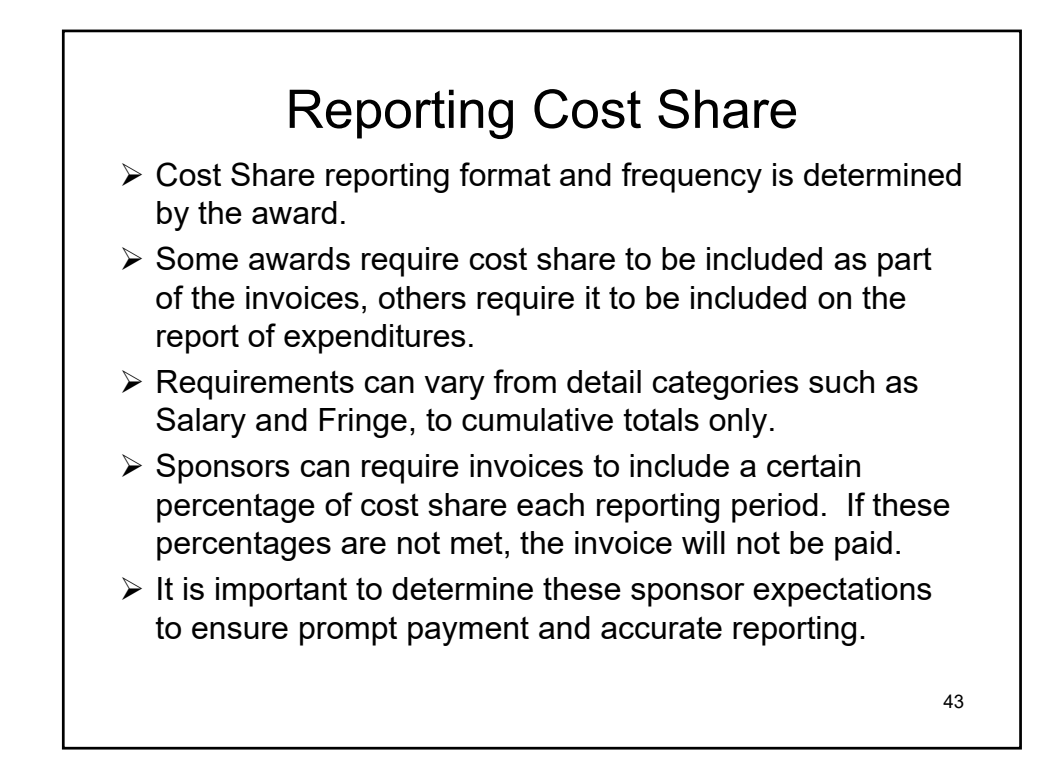

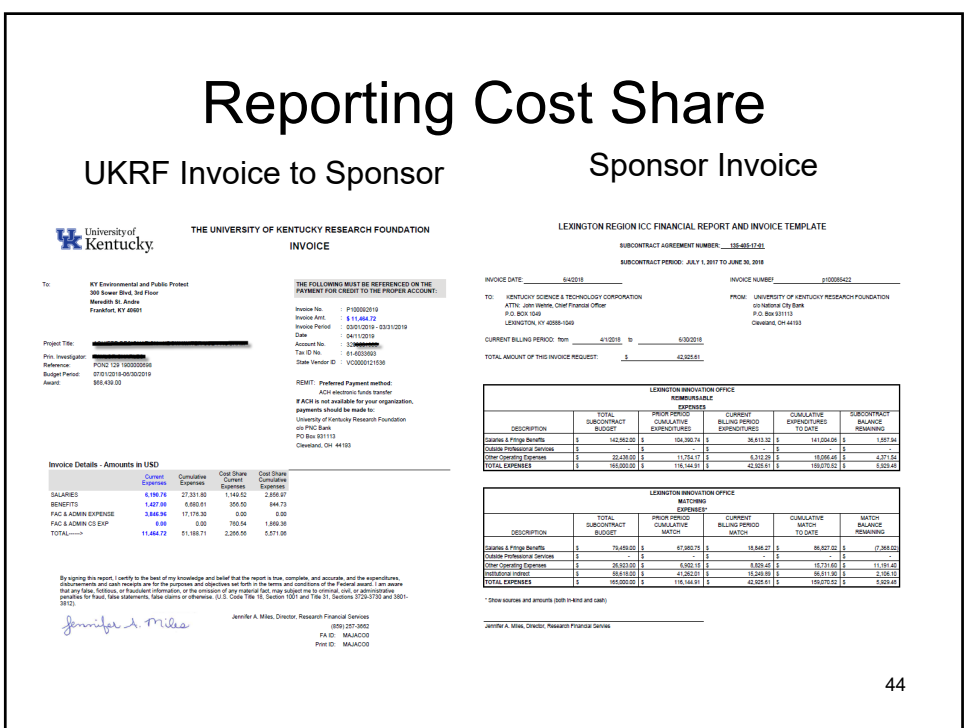

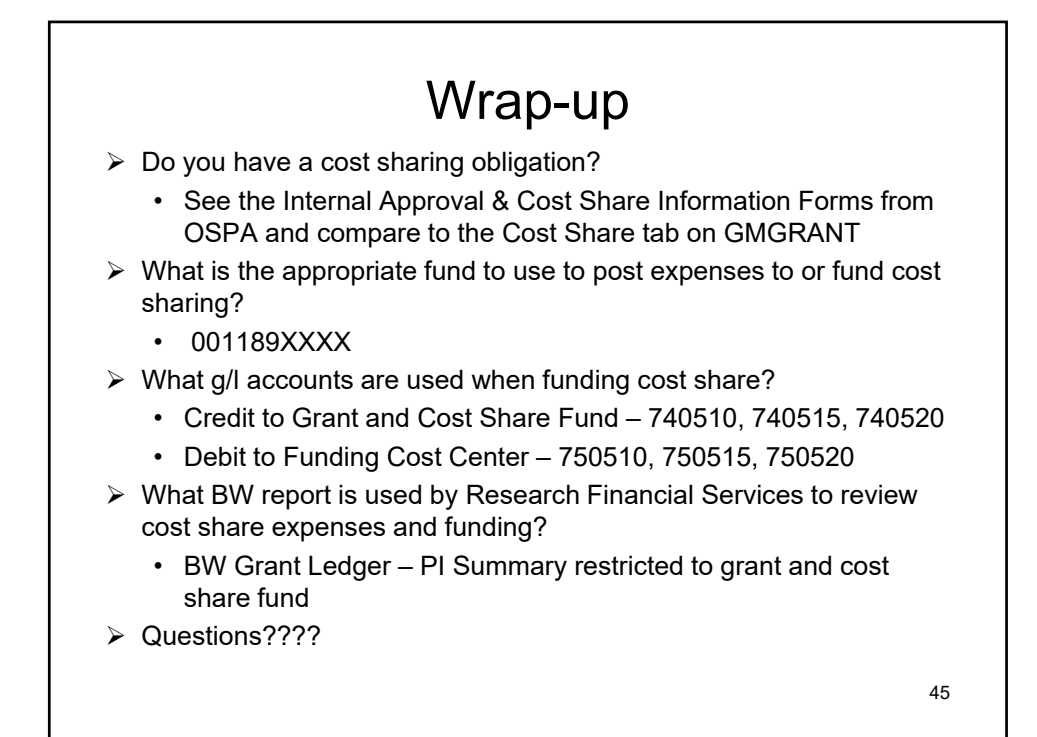

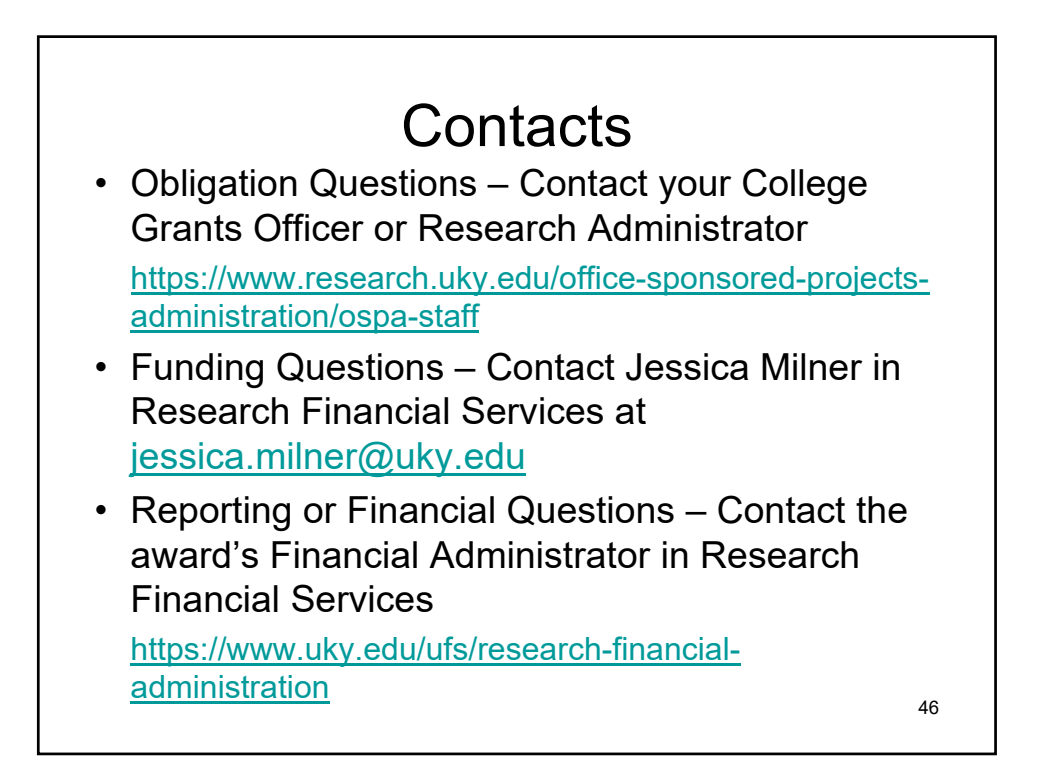